ODOL

# **amil**

# Manual **Actualización – Versión 1.2.8**

Usuario: Efectores

Versión: 3.0 Fecha de Publicación: 15/01/2015

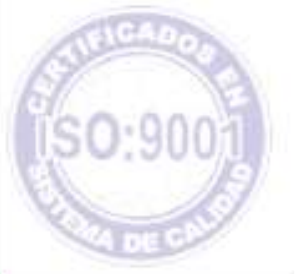

Unidad de Desarrollo e Innovación

### **DESCARGA DE VERSIÓN 1.2.8**

Una vez descargado el Sistema de Efectores, deberá actualizar a la versión 1.2.8 para ello deberá dirigirse nuevamente a la página del instituto [www.pami.org.ar](http://www.pami.org.ar/)

Una vez allí debe seguir la ruta que se detalla a continuación:

- >Prestadores
- >Sistema INSSJP
- >Sistema de Envío de Información
- >Software Efectores
- >Descarga de Software
- >Actualizaciones y componentes

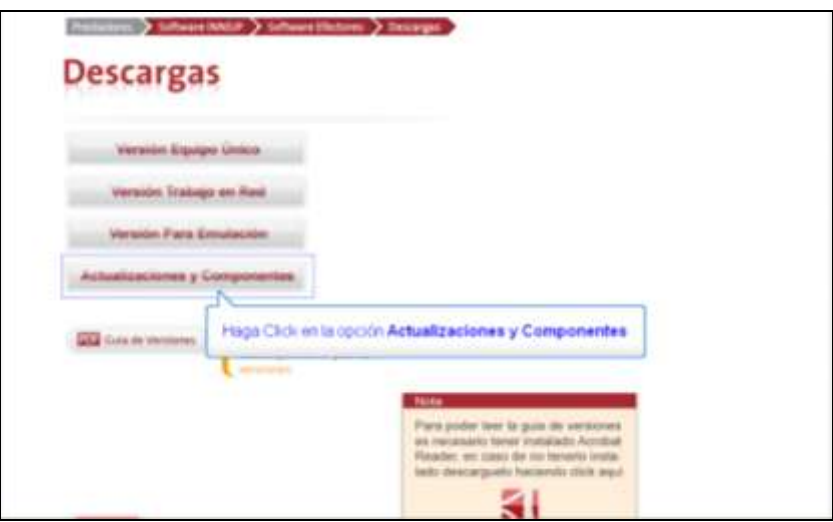

### Seleccione Versión 1.2.8 *DESCARGAR*

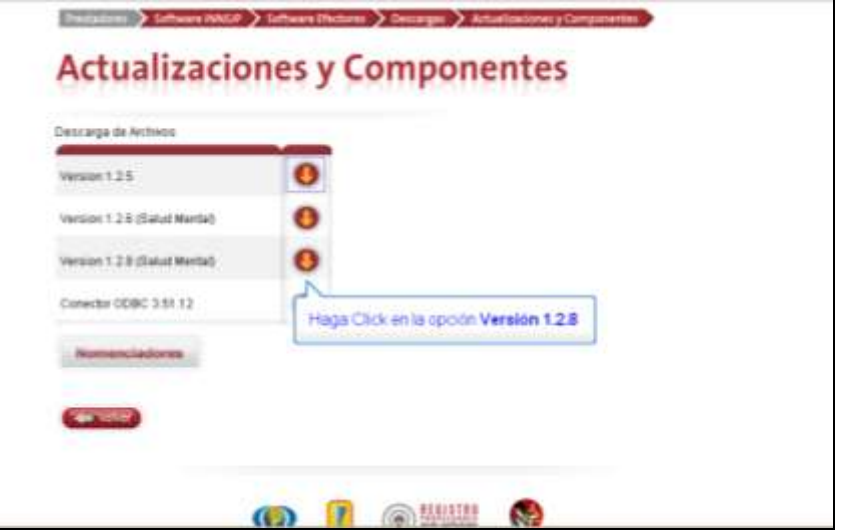

Se abrirá la ventana que se visualiza a continuación. Deberá seleccionar la opción *guardar archivo* y luego clickear el botón *aceptar.*

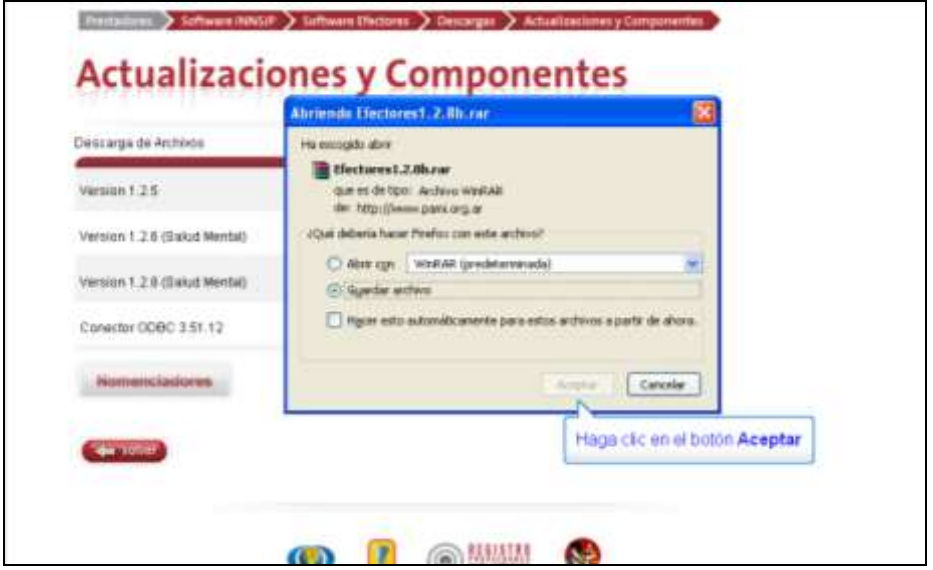

De esta manera se guardará en su Pc el archivo efectores 1.2.8.rar, sobre éste deberá hacer click con el botón derecho del mouse y seleccionar la opción extraer ficheros o "extract files"

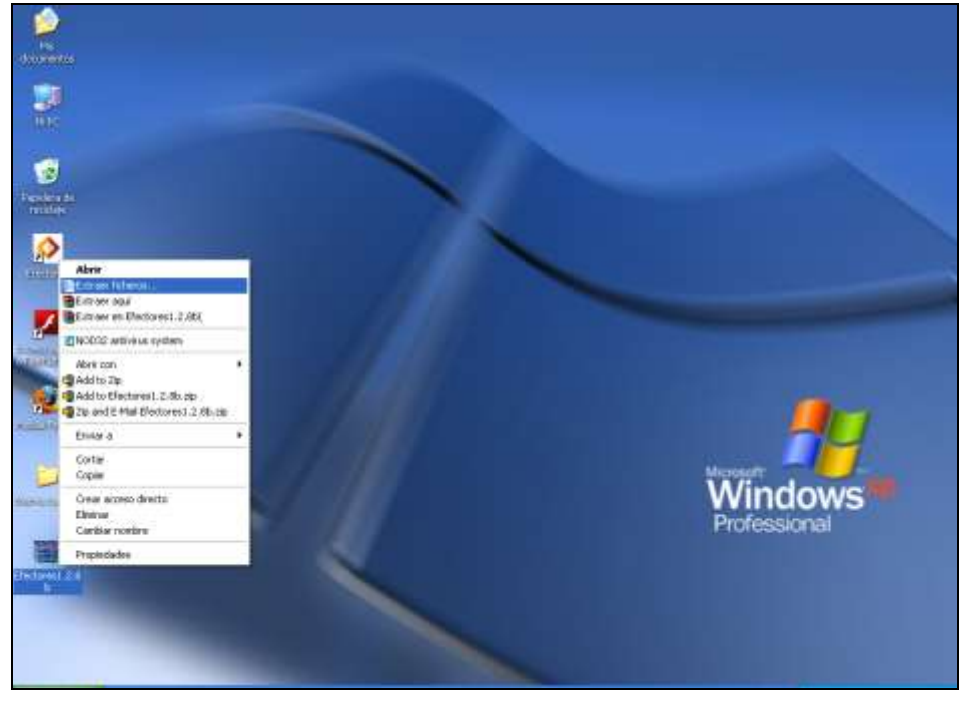

Allí deberá seleccionar la carpeta *Efectores* dentro del *disco C*: y clickear el botón *aceptar*.

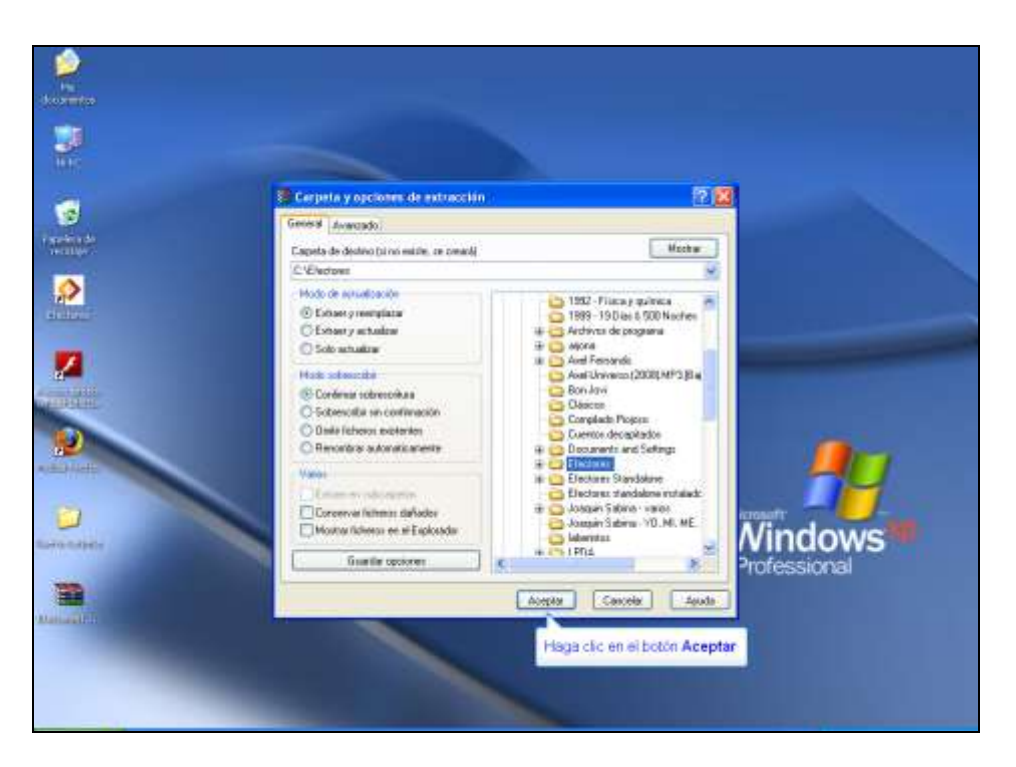

A continuación se extraerá el archivo y abrirá la ventana "Confirmación de sustitución de fichero", a lo que deberá clickear el botón "*si a todo*".

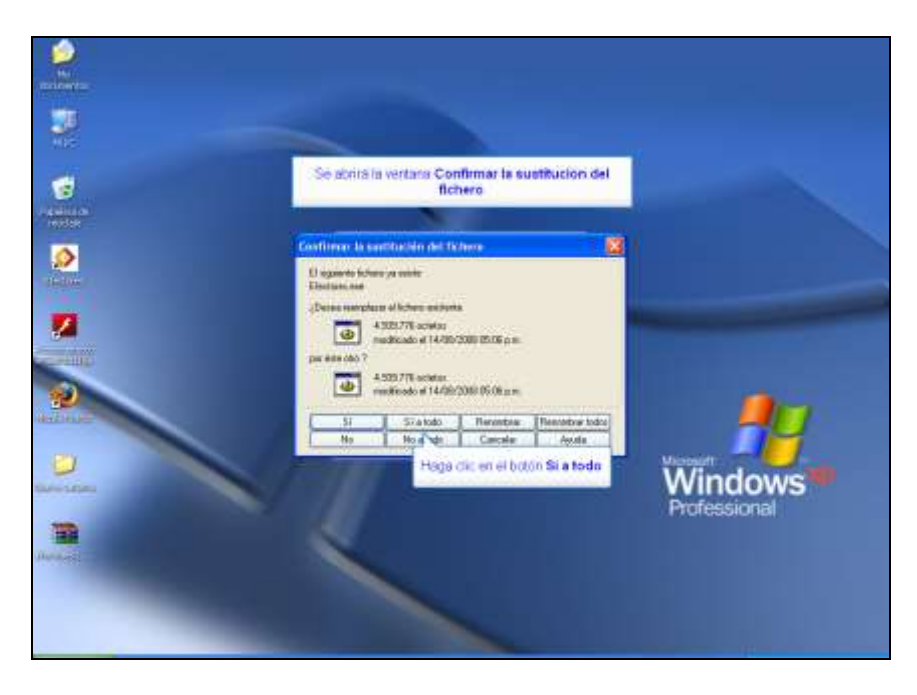

Por último, para verificar que la actualización se realizó de manera correcta, deberá abrir el Sistema de Efectores, dirigirse a la pestaña "Acerca de...", y nuevamente seleccionar la opción "Acerca de...". Se abrirá una ventana, en la cual deberá decir "Versión 1.2.8."

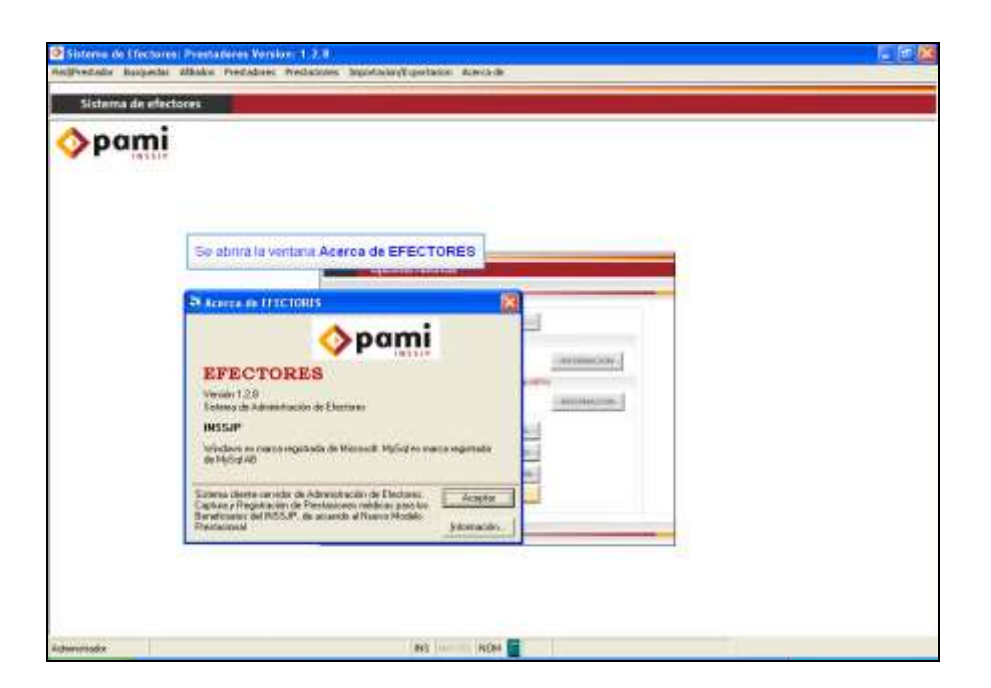

# Equipo de Soporte Técnico - Mesa de Ayuda

Es nuestro mayor deseo y anhelo que se sienta satisfecho al realizar el proceso descripto anteriormente. Para ello, le informamos que tendrá disponible los siguientes canales de soporte dentro de la página del Instituto:

http://institucional.pami.org.ar/result.php?c=8-4-1&vm=2

- Cursos Virtuales SII: con videos tutoriales sobre diferentes etapas del proceso de envío de datos.
- **Manuales e Instructivos**

Asimismo, ante cualquier consulta o inquietud sobre la modalidad de carga, códigos de prácticas y demás contenido del manual, podrá se comunique de manera gratuita con Nuestro Equipo Soporte Técnico de Lunes a Viernes de 08 a 17 hs al teléfono 0800-222-2210:

- Opción 1 Consultas sobre Transmisión de Información.
- Opción 2 Consultas de índole Medica HADOB
- Opción 3 Línea específica para consultas de Receta Electrónica

Mail: mesadeayuda efectores@pami.org.ar

Muchas Gracias.

Equipo Soporte Técnico Unidad de Desarrollo e Innovación

## Unidad de Desarrollo e Innovación